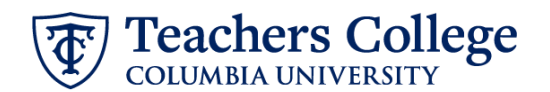

## **Timesheet/Leave Approver and/or Title Updates, MODJB5**

This ePAF can be used to update the timesheet/leave report approver and/or the job title for an active job record.

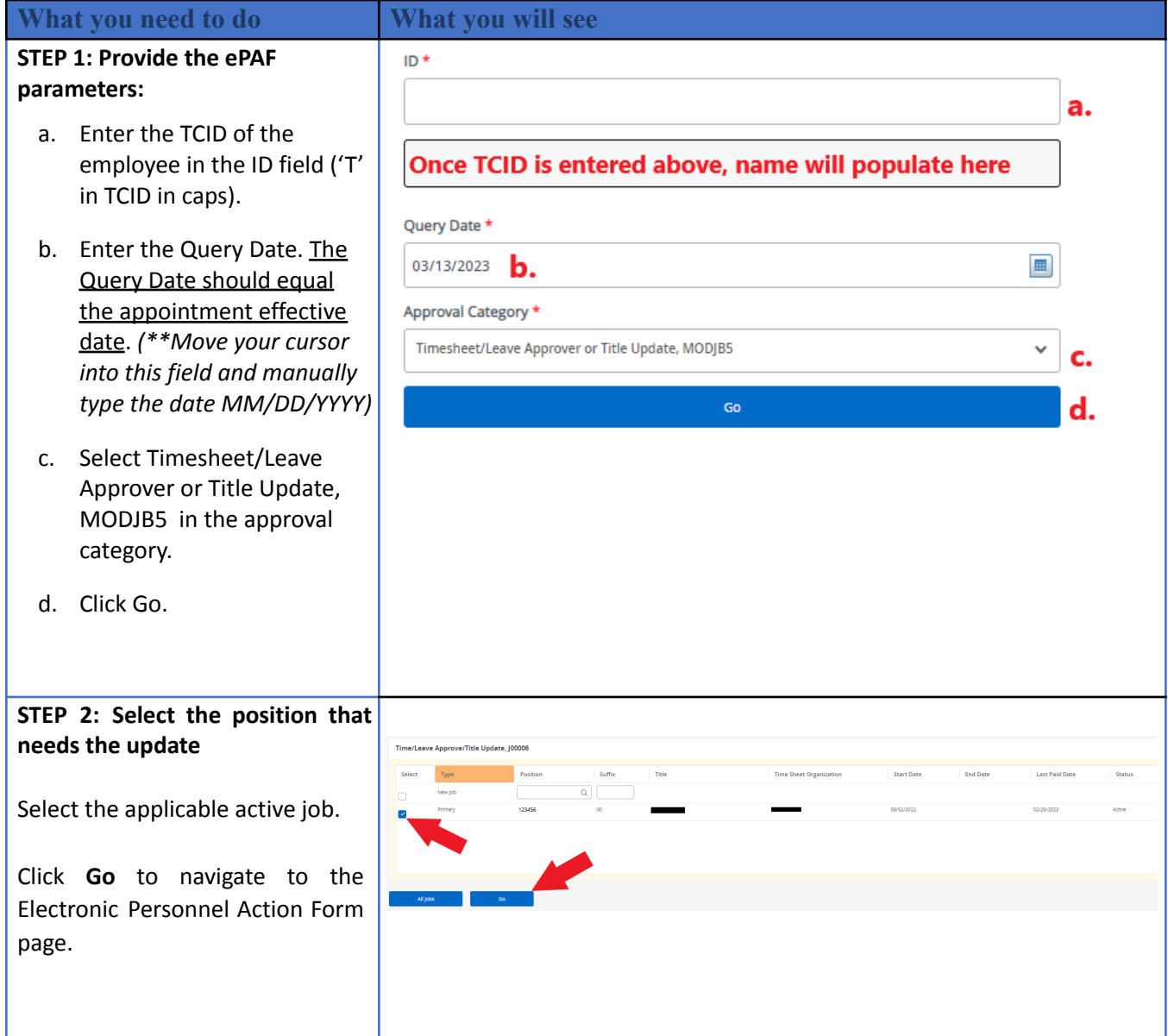

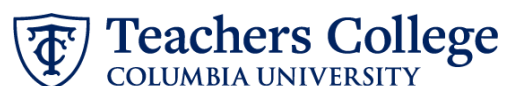

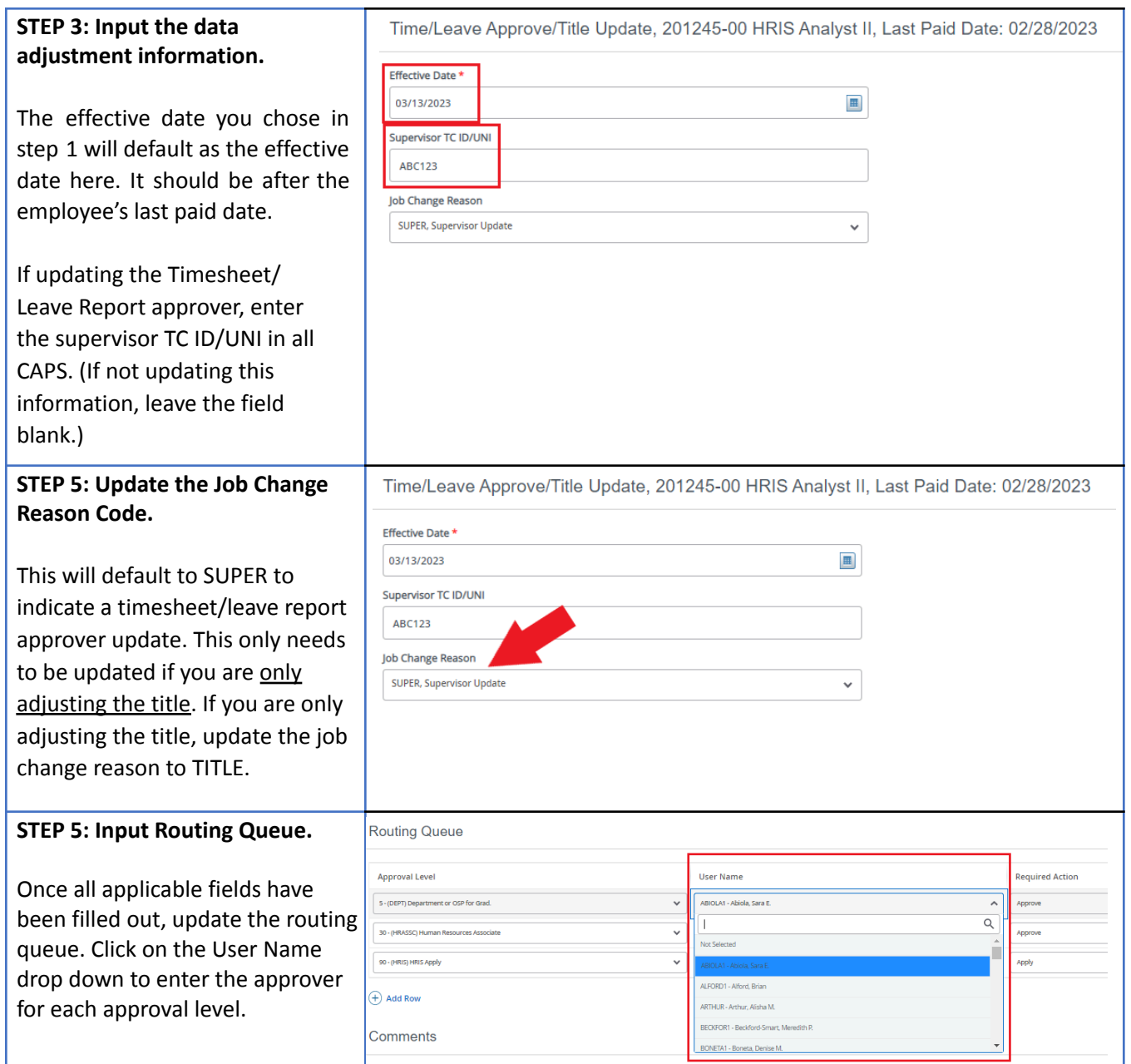

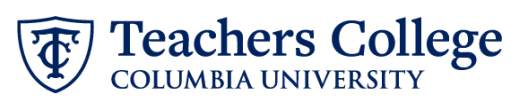

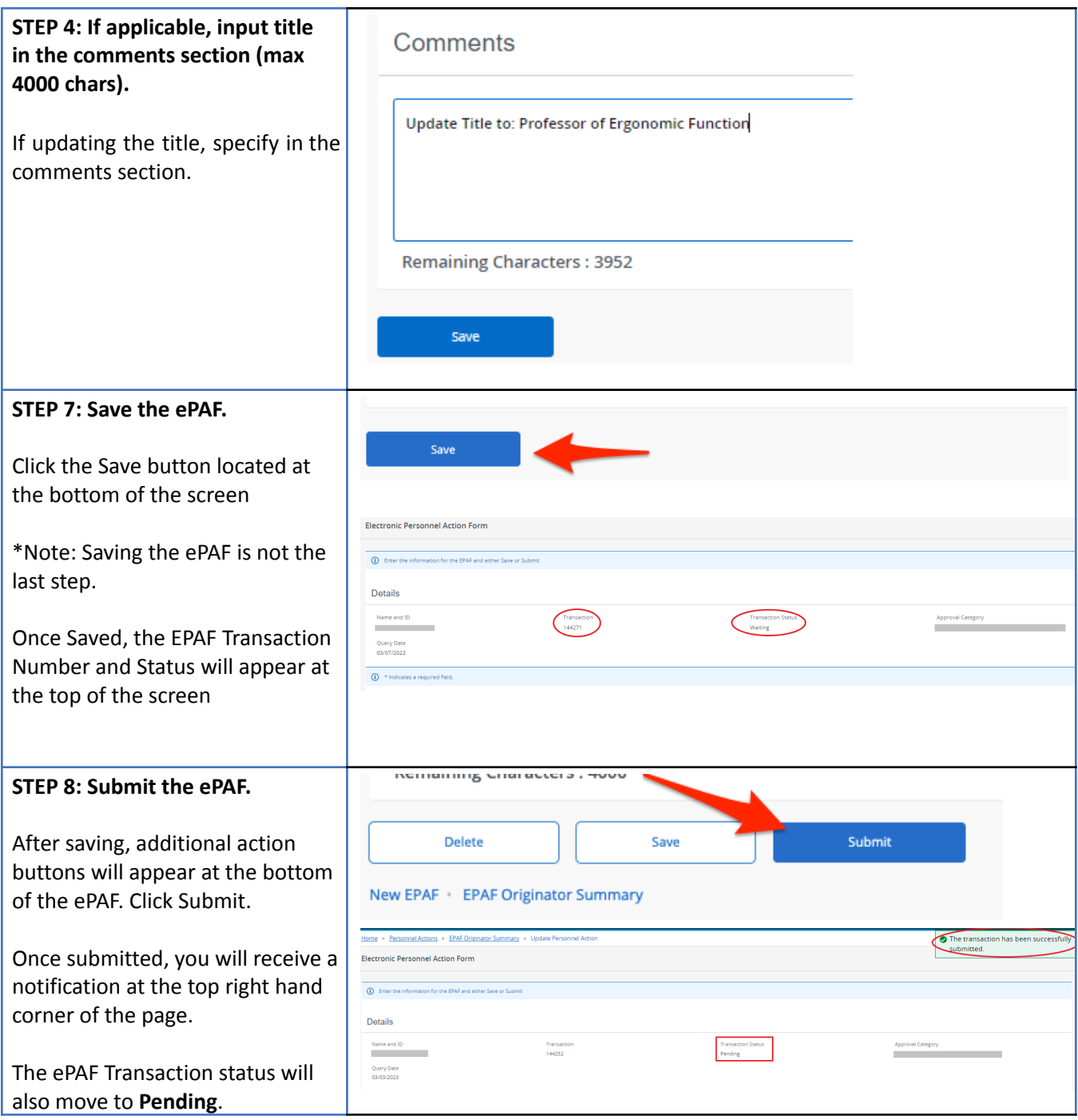